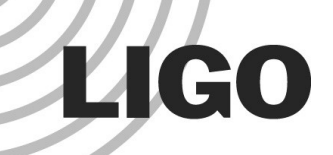

#### EPICS and Conlog m Michael Thomas

# What is it?

"EPICS is a set of software tools and applications which provide a software infrastructure for use in building distributed control systems to operate devices such as Particle Accelerators, Large Experiments and major Telescopes."

# Glossary

- Experimental Physics and Industrial Control System
- Input/Output Controller
- Channel Access
- Process Variable
- Motif Editor and Display Manager
- **CON**figuration **LOG**ger

# IOC

- The IOC provides a uniform network-enabled interface to the underlying hardware
- Epics provides drivers for many common types of hardware: serial ports, modbus, etc.
- Epics provides an API for developing custom hardware drivers (eg frontend computer)

### Anatomy of an IOC

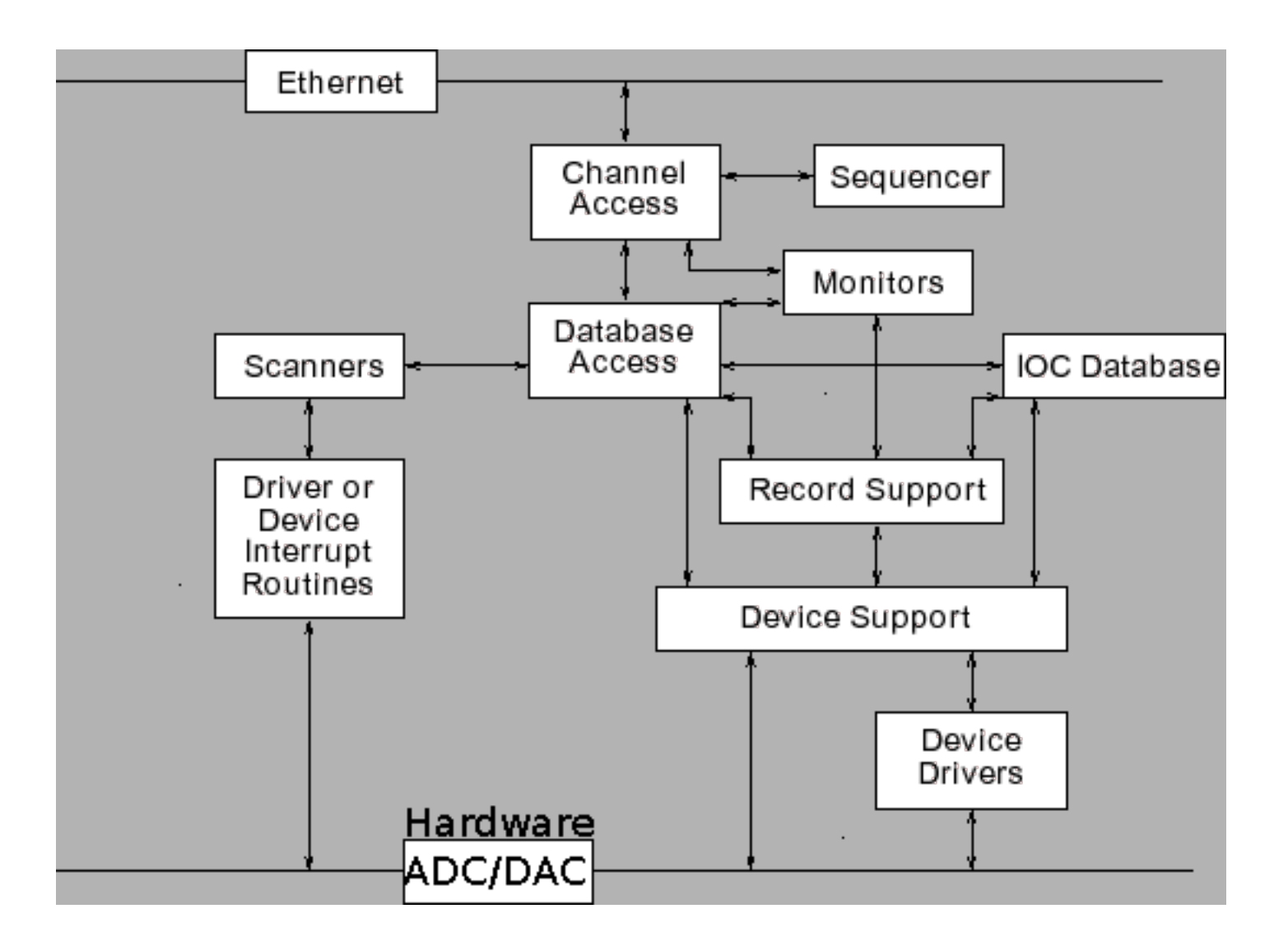

#### **Clients**

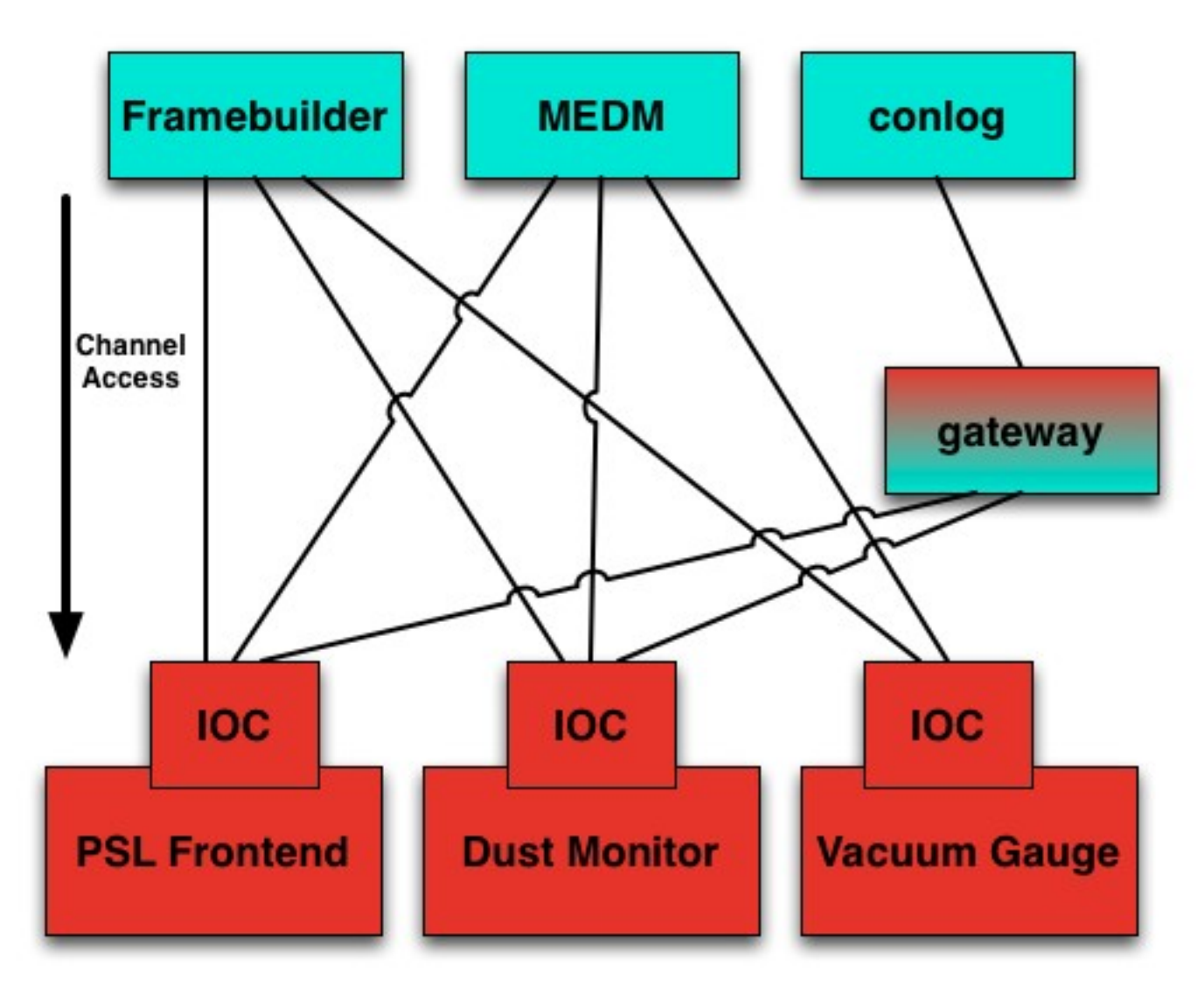

#### Channel Access

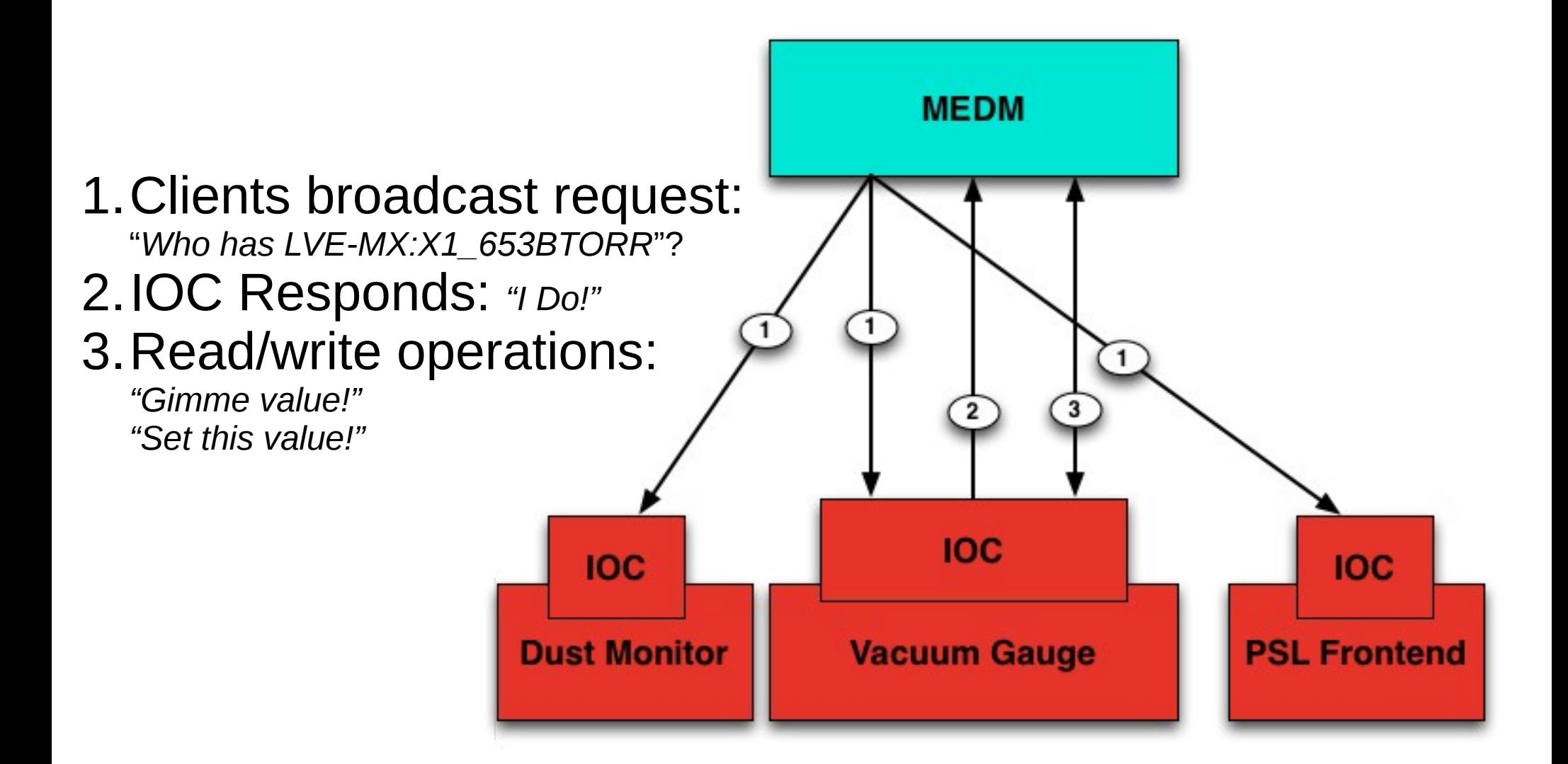

#### Gateways

- Provide way to traverse multiple network segments
- Provide additional access control
- Reduce the number of connections to an IOC

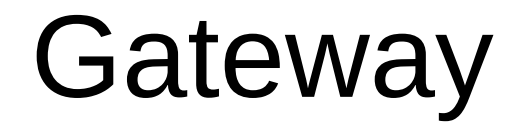

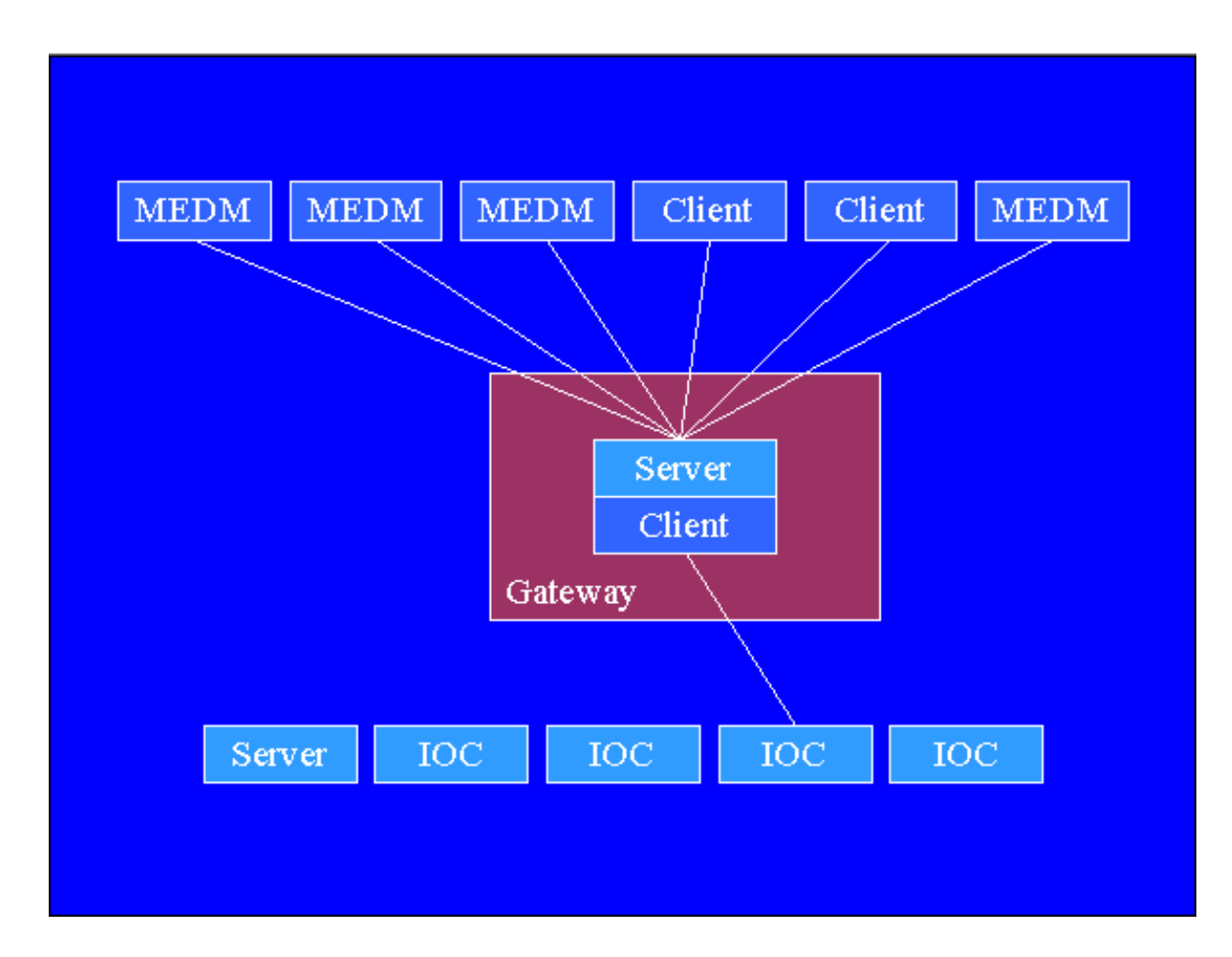

### Gateways @ LLO

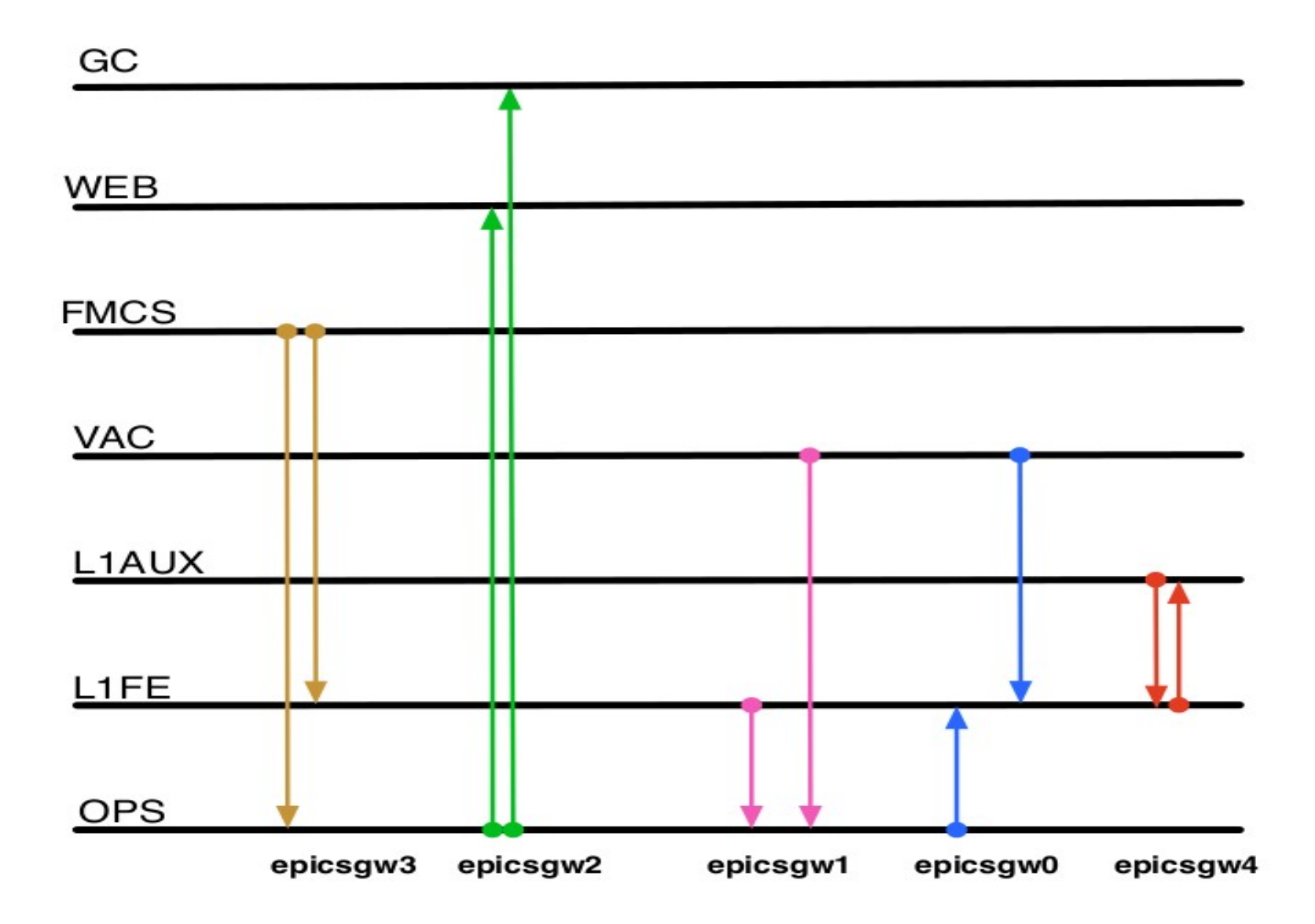

#### Clients - MEDM

**BOO PV Info** 

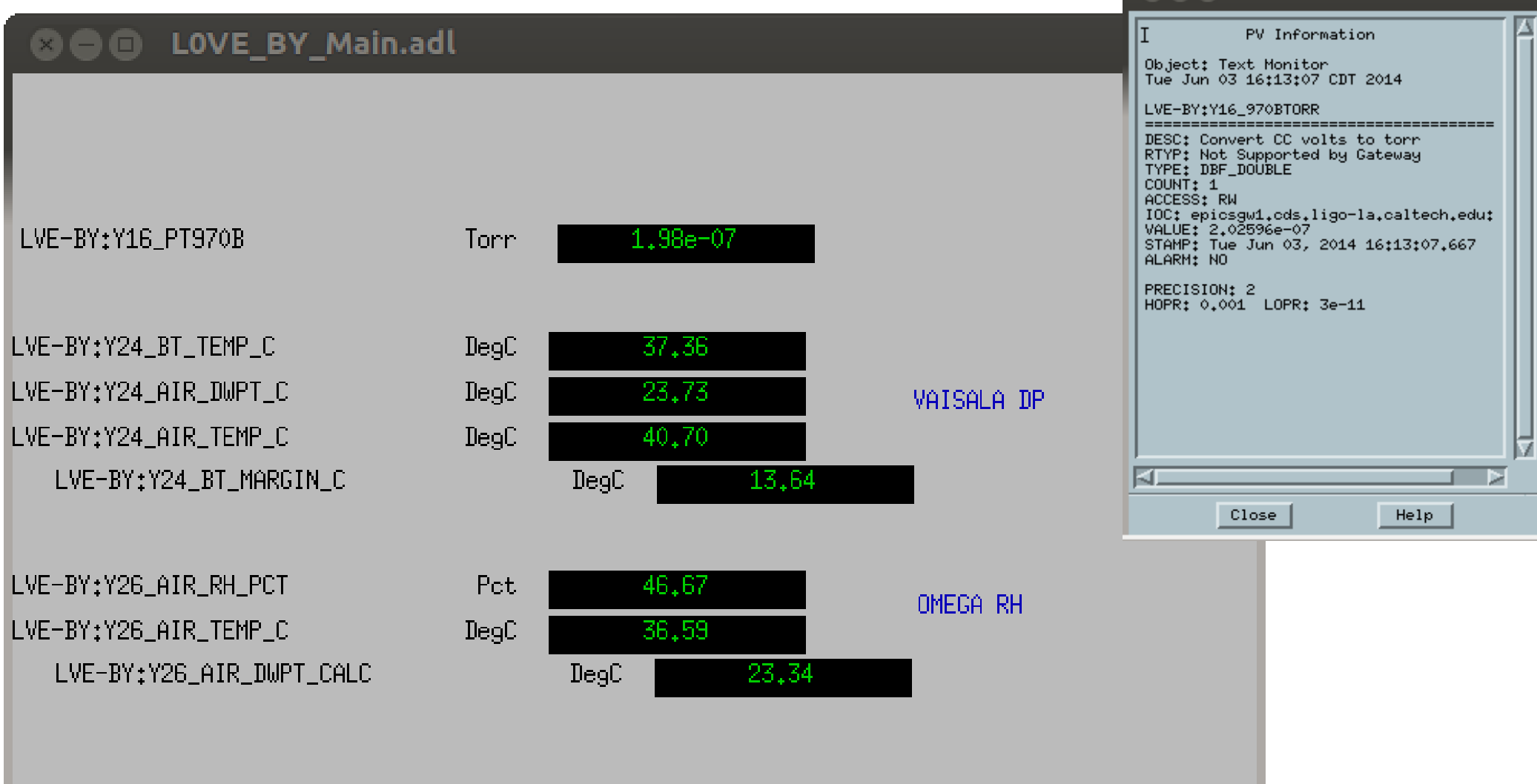

# **TIGO**

#### Sample ADL

```
"text update" {
                      object {
                                              x=248
                              y=70                width=117
                                              height=18
                       }
                      monitor {
                              chan="LVE-BY:Y16_970BTORR"
                                              clr=0
                                              bclr=14
                       }
                       clrmod="alarm"
                       align="horiz. centered"
                       format="exponential"
                       limits {
                       }
}
```
#### **Clients - CSS/BOY**

http://sourceforge.net/apps/trac/cs-studio/wiki/webopi  $\bullet$ 

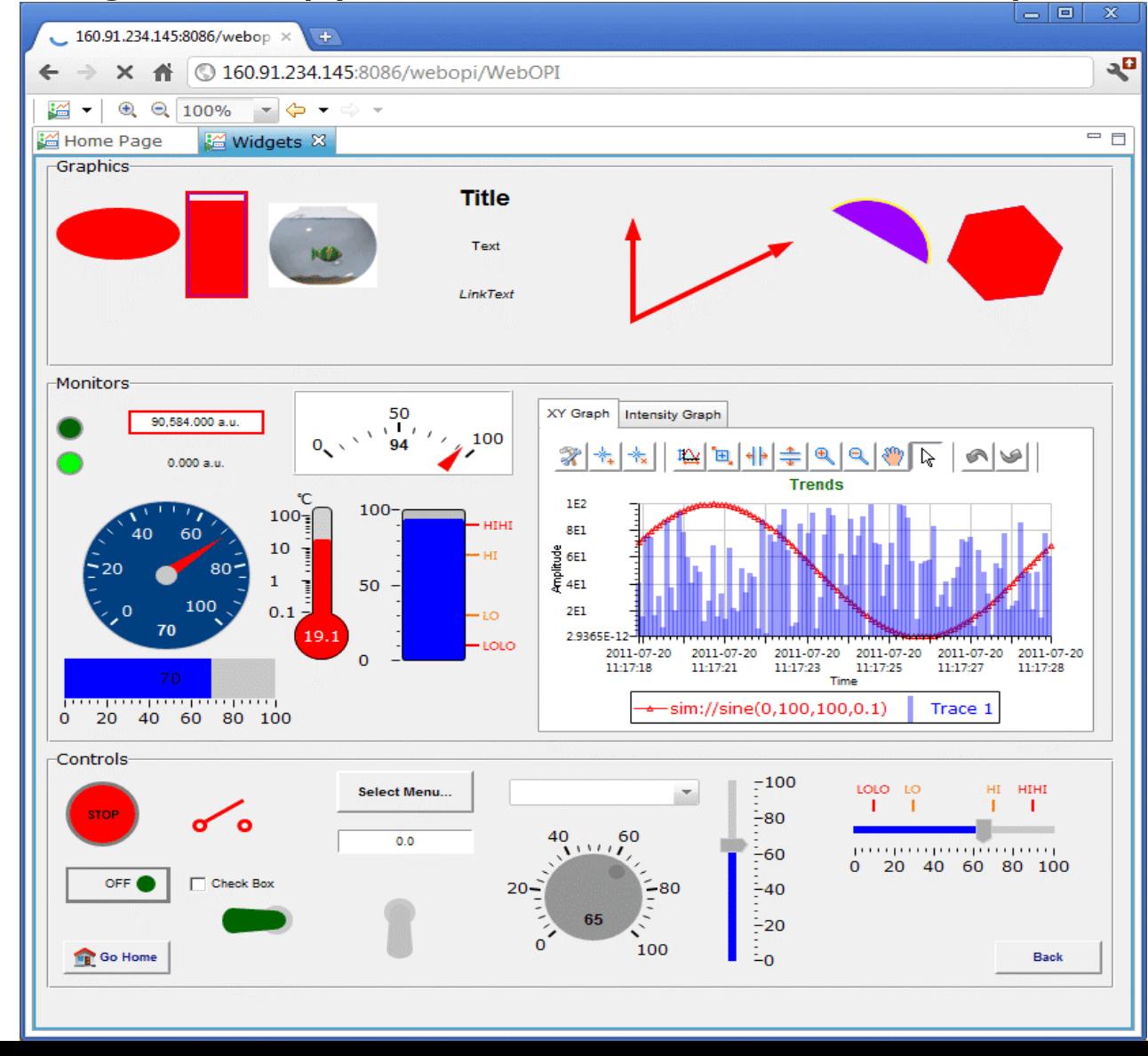

G1400612

### Clients - CLI

- caget
- caput
- ezcaread
- ezcawrite
- cainfo
- cdsutils

# Clients - pyEpics

#!/usr/bin/python

import epics

def onConnectionChange(pvName=None, conn=None, \*\*kw):

```
    sys.stdout.write('%s: PV connection status changed: %s %s\n' % 
(datetime.datetime.today(), pvName, repr(conn)))
```

```
def onValueChange(pvname=None, value=None, host=None, timestamp=None, **kws):
        sys.stdout.write('%s: PV value changed: %s (%s)  %s @ %s\n' % 
( datetime.datetime.today(), pvname, host, repr(value), 
datetime.datetime.fromtimestamp(timestamp)))
```

```
myPV = epics.PV('L0:VIDEO-REQUEST MOMITOR',connection callback=onConnectionChange,
                callback=onValueChange)
```
while True:

myPV.get()

time.sleep(0.1)

#### $G1400612$  and  $15$

#### Client - DAQ

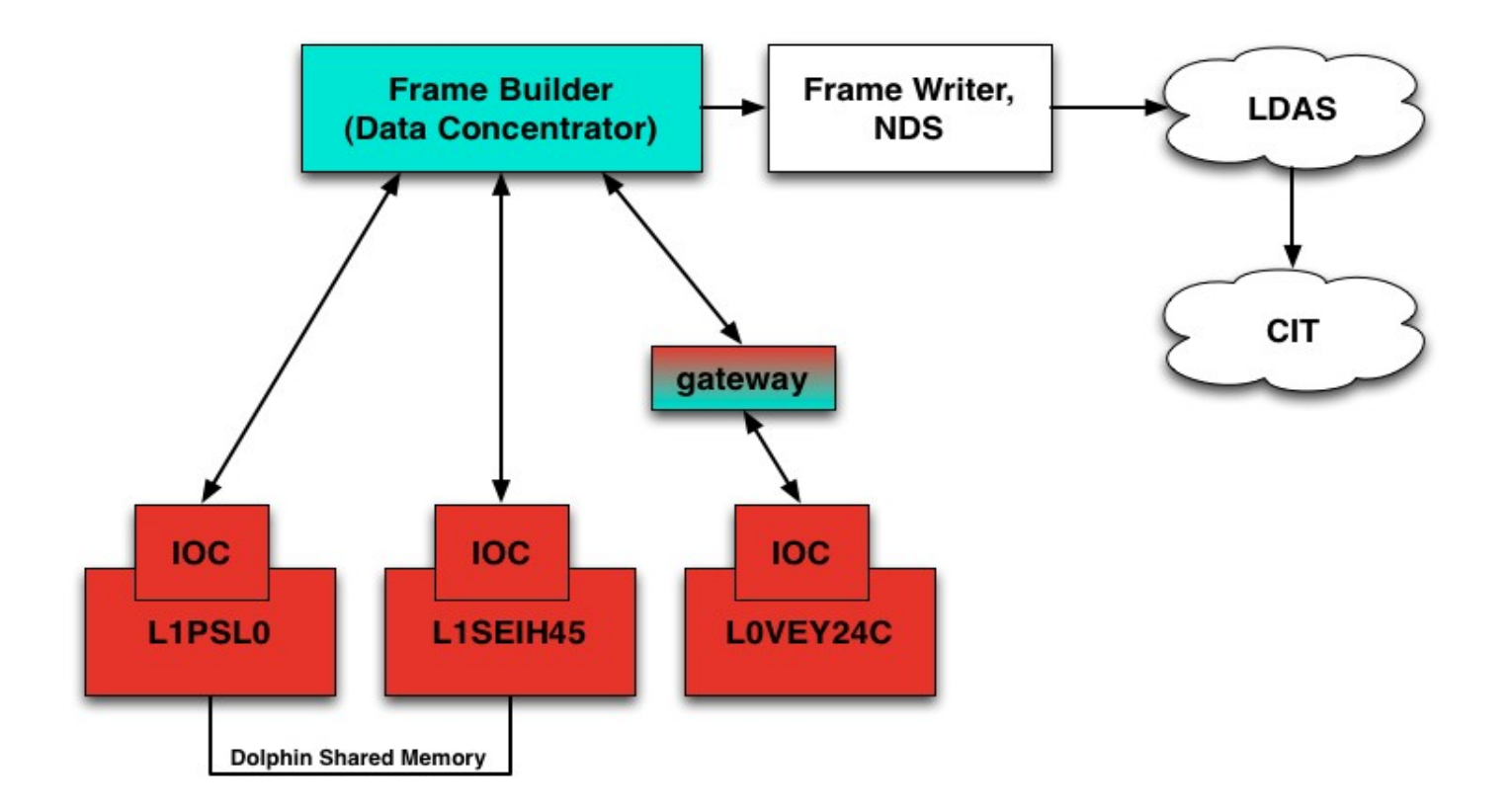

#### Client - DAQ

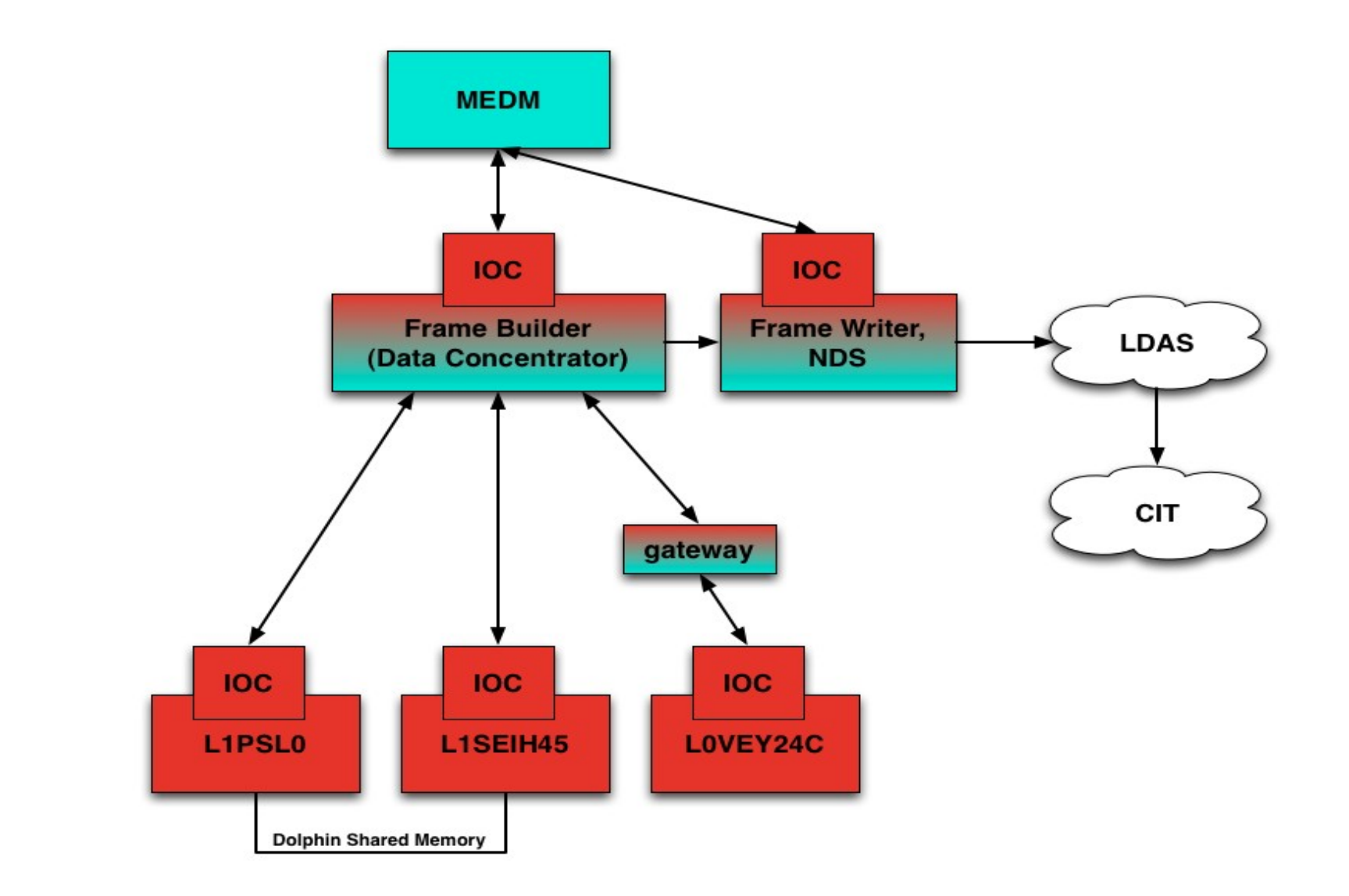

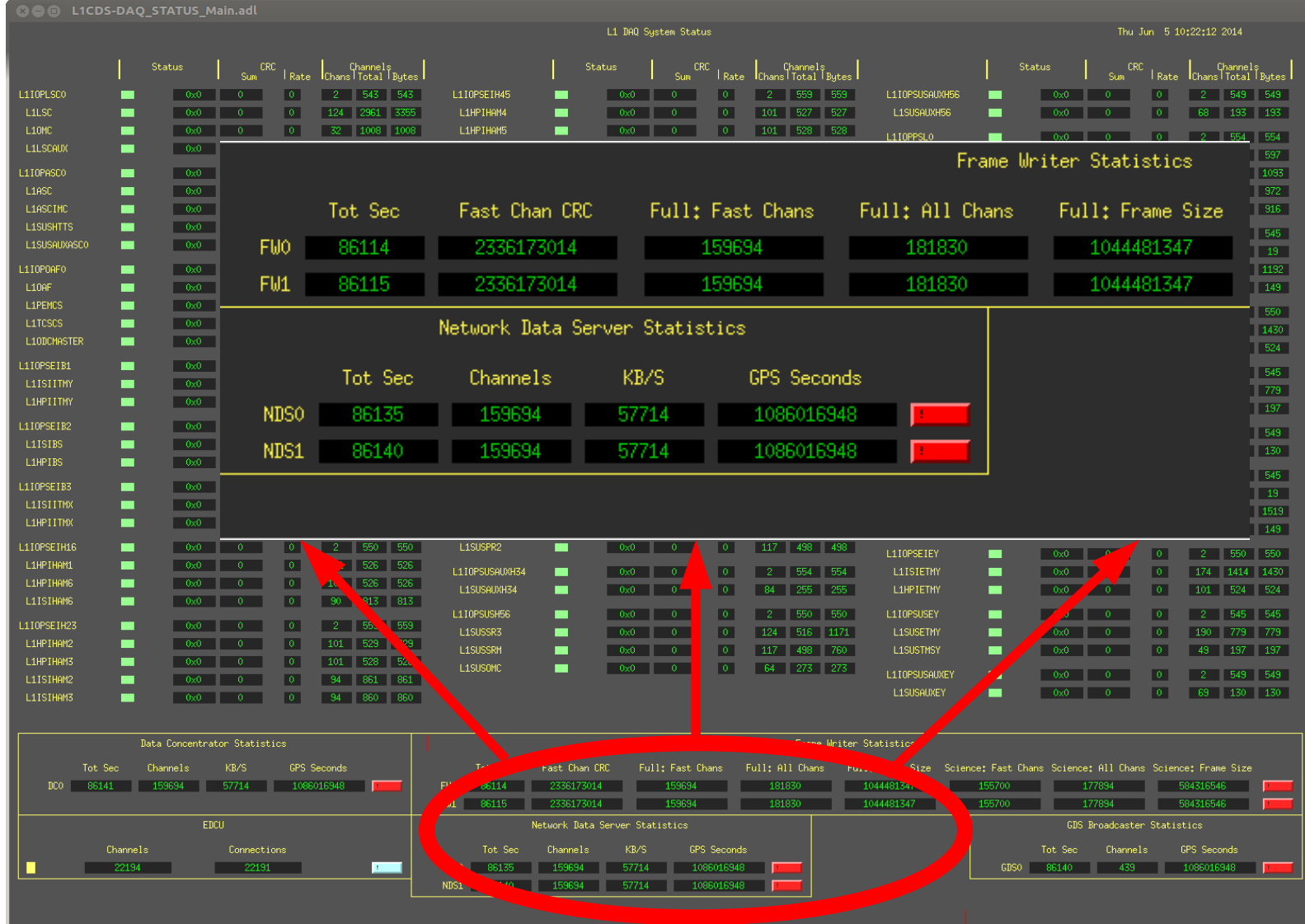

# Clients - conlog

- Configuration Logger
- Records all changes of configuration (ie not readback) channels
- Faster than reading frame files
- https://llocds.ligo-la.caltech.edu:8443/conlog/index.php

### Conlog Architecture

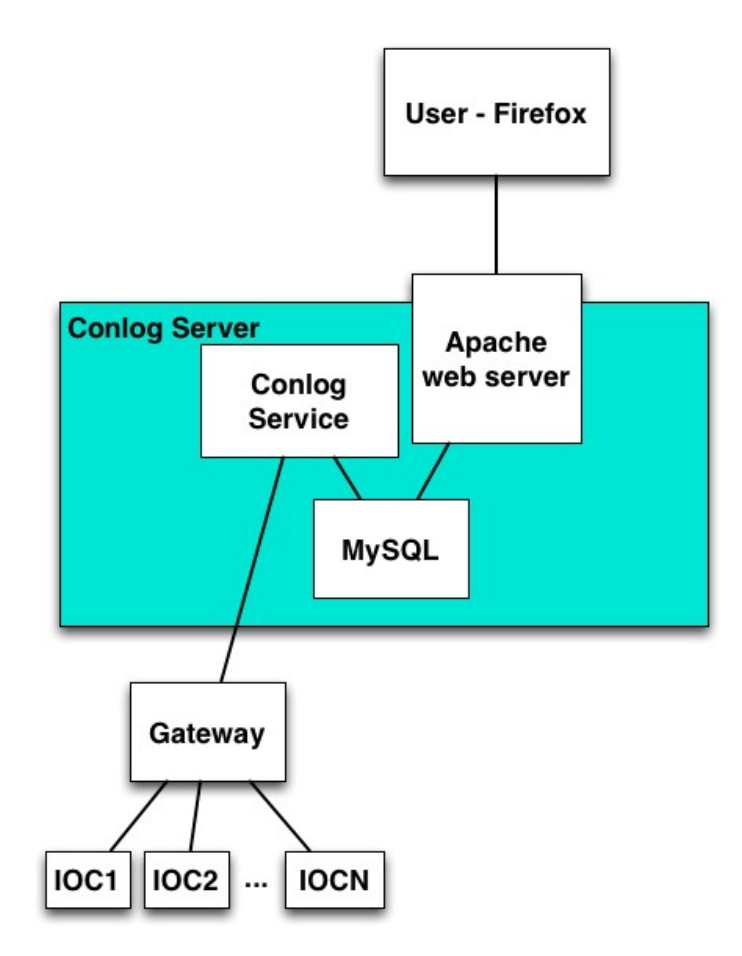

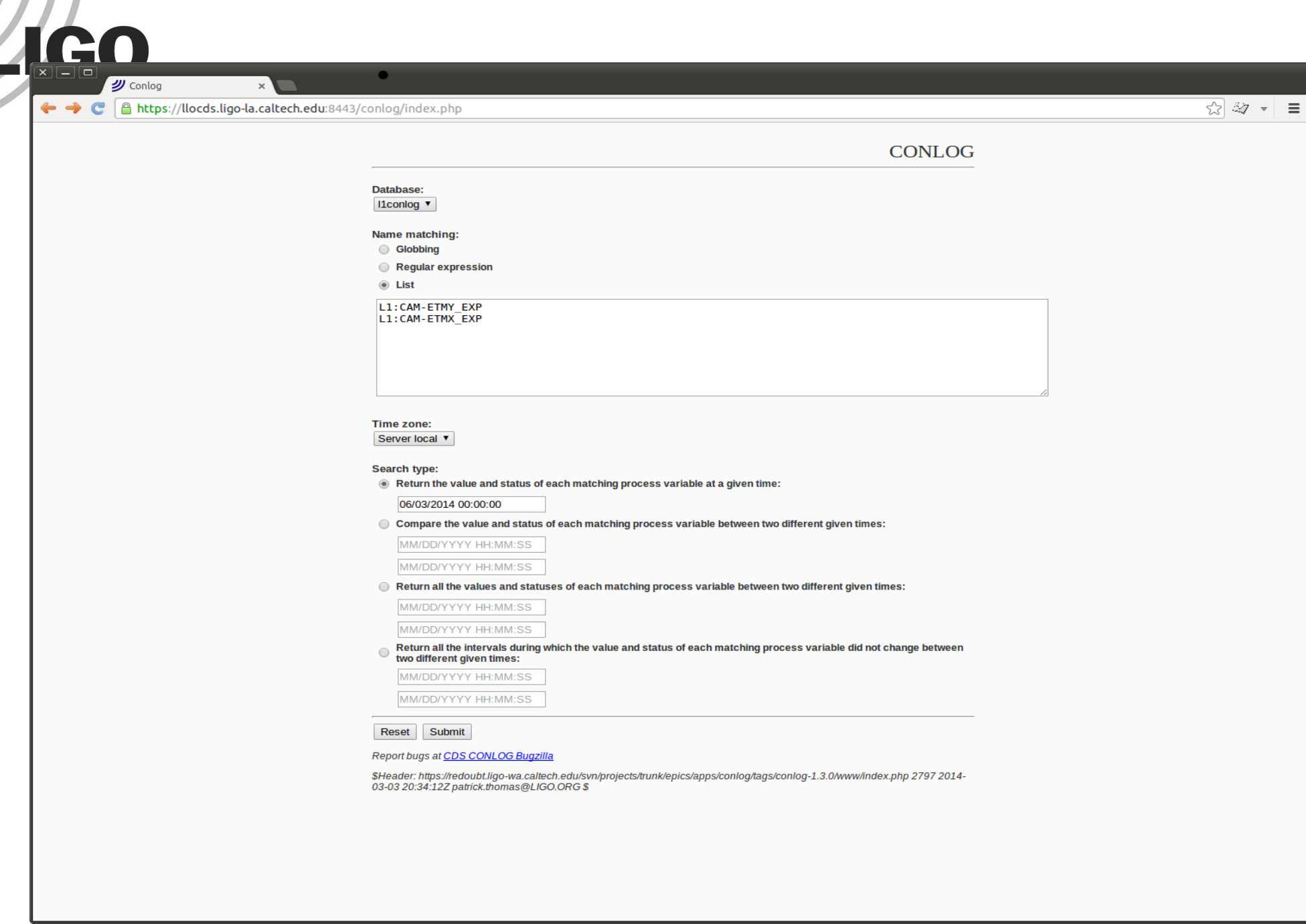

J J

### List Channels

#### Name matching:

Globbing  $\left( \begin{array}{c} \end{array} \right)$ 

**Regular expression** 

◉ List

L1:CAM-ETMY EXP L1: CAM-ETMX EXP

#### **Select times**

#### **Search type:**

**LIGO** 

. Return the value and status of each matching process variable at a given time:

#### 06/03/2014 00:00:00

◯ Compare the value and status of each matching process variable between two different given times:

MM/DD/YYYY HH:MM:SS

MM/DD/YYYY HH:MM:SS

◯ Return all the values and statuses of each matching process variable between two different given times:

MM/DD/YYYY HH:MM:SS

MM/DD/YYYY HH:MM:SS

Return all the intervals during which the value and status of each matching process variable did not change between two different given times:

MM/DD/YYYY HH:MM:SS

MM/DD/YYYY HH:MM:SS

€

#### Results

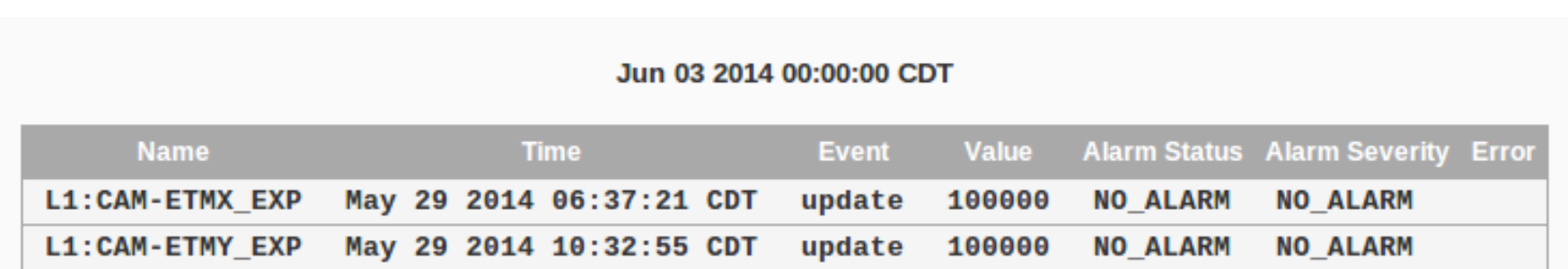

#### Glob patterns

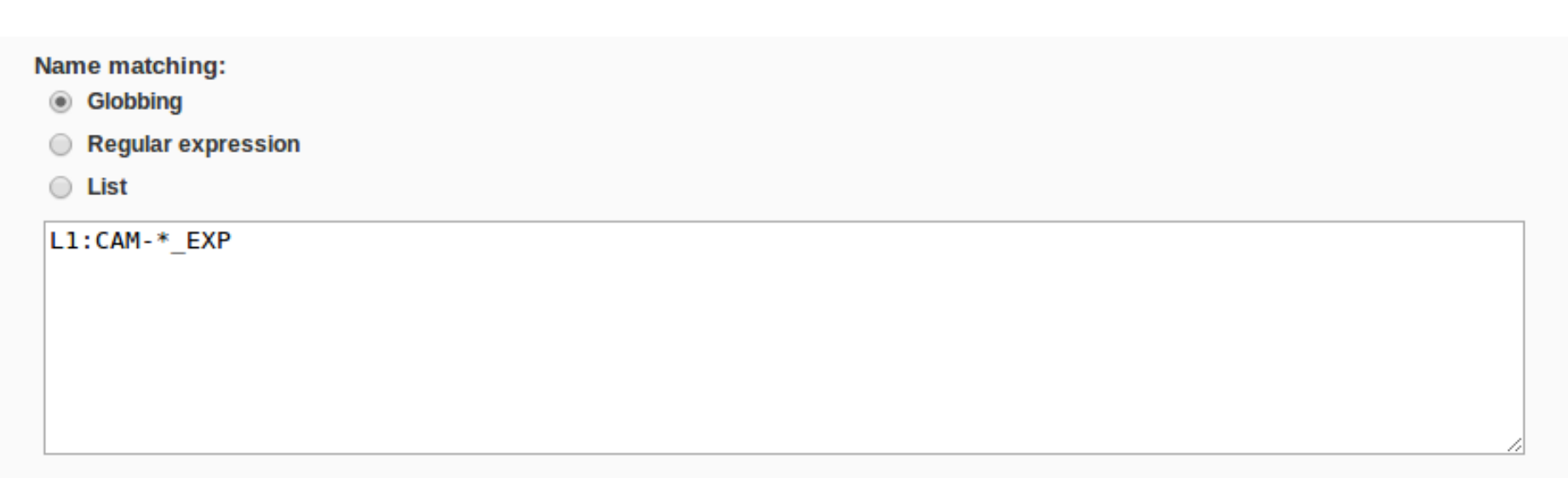

#### Results

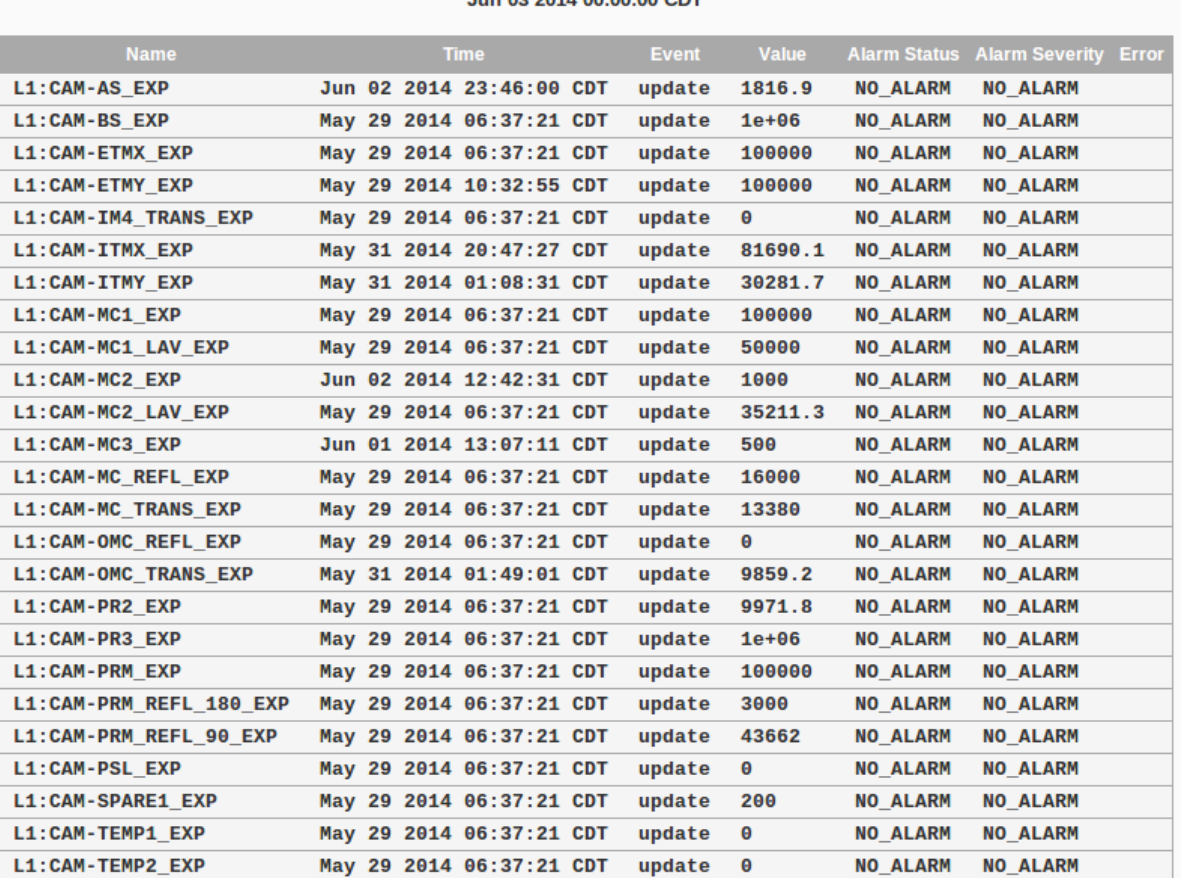

#### **Jun 03 2014 00:00:00 CDT**